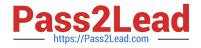

# C\_HANATEC\_14<sup>Q&As</sup>

SAP Certified Technology Associate - SAP HANA 2.0

## Pass SAP C\_HANATEC\_14 Exam with 100% Guarantee

Free Download Real Questions & Answers PDF and VCE file from:

https://www.pass2lead.com/c\_hanatec\_14.html

### 100% Passing Guarantee 100% Money Back Assurance

Following Questions and Answers are all new published by SAP Official Exam Center

Instant Download After Purchase

100% Money Back Guarantee

😳 365 Days Free Update

800,000+ Satisfied Customers

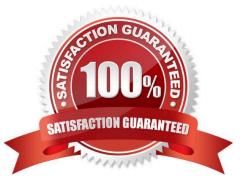

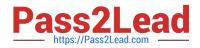

#### **QUESTION 1**

The design-time version of a security role can contain which of the following information?

There are 2 correct answers to this question.

Response:

- A. The users assigned to the role
- B. The role name
- C. The privileges assigned to the role
- D. The users assigned by default to this role

Correct Answer: BC

#### **QUESTION 2**

Which of the following statement is not true regarding SAP HANA Server Components?

Please choose the correct answer.

Response:

- A. The index server contains the actual data stores and the engines for processing the data
- B. Index server is access by SAP HANA Cockpit with SQL queries
- C. Web based tools can access the index server with simple HTTP request
- D. XS Engine process the client application with HTTP request

Correct Answer: C

#### **QUESTION 3**

When connected to the SAP HANA database, which hdbsql command displays general information about

the database?

Choose the correct answer.

Response:

A. \di

B. ∖s

C. ∖c

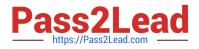

D. ∖a

Correct Answer: B

#### **QUESTION 4**

What is scale-out?

There are 2 correct answers to this question.

Response:

A. Use of standby servers in the event of hardware failure.

B. Use of remote servers to store archived data that is rarely used.

C. Use of commodity servers that are used in high volume steaming applications.

D. Use of multiple servers to spread processing and improve performance.

#### Correct Answer: AD

#### **QUESTION 5**

The SAP HANA Repository is structured using packages. A package can do which of the following?

There are 3 correct answers to this question.

Response:

- A. Directly be transported to another SAP HANA system
- B. Nested to another package creating a hierarchy
- C. Contain directly repository objects
- D. Be empty or contain only other packages

Correct Answer: BCD

#### **QUESTION 6**

What is a multistore table? Choose the correct answer. Response:

- A. A table that can hold data in row and column orientation
- B. A table that can distribute its partitions across memory and extended storage tiers
- C. A table that can be shared across multiple instances of HANA

#### Correct Answer: B

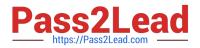

#### **QUESTION 7**

Which security infrastructures can you integrate with SAP HANA?

There are 2 correct answers to this question.

Response:

- A. Linux syslog
- B. Radius server
- C. Identity management
- D. Intrusion detection

Correct Answer: AC

#### **QUESTION 8**

You are monitoring the application server of an SAP S/4 HANA system. You need to investigate on the

SAP HANA database, but someone locked your personal SAP HANA user.

Which tools can you use to execute an SQL query?

There are 2 correct answers to this question.

Response:

- A. SQL Command Editor of the DBA Cockpit on the application server
- B. SAP HANA studio on the SAP HANA server
- C. HDBSQL command line tool on the SAP HANA server
- D. SAP HANA cockpit 2.0 on a central server

Correct Answer: AD

#### **QUESTION 9**

You need to analyze resource usage and forecast the requirements for your SAP HANA database. Which

app do you start in SAP HANA cockpit 2.0?

Please choose the correct answer.

Response:

A. Monitor Expensive Statements

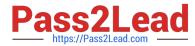

- B. Troubleshoot Unresponsive System
- C. Manage Workload Classes
- D. Disk Usage
- Correct Answer: D

#### **QUESTION 10**

You need to install multiple identically configured SAP HANA systems in batch mode. Which installation

parameter is mandatory when you use a configuration file?

Please choose the correct answer.

Response:

A. sid

- B. system\_usage
- C. components
- D. number
- Correct Answer: A

#### **QUESTION 11**

In the General Licensing Process you can install and reinstall a new permanent license.

If the current permanent license expires, a temporary license is installed automatically, what is the validity

of this temporary license following a permanent license?

Please choose the correct answer.

Response:

- A. 30 days
- B. 28 days
- C. 32 days
- D. 90 days
- Correct Answer: B

#### **QUESTION 12**

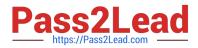

You plan to migrate a non-SAP database to SAP HANA using the database migration option (DMO) of the

Software Update Manager.

Which advanced DMO options can you adjust to speed up the migration?

There are 2 correct answers to this question.

Response:

- A. R3trans processes
- B. TP processes
- C. SQL processes
- D. SAPup processes

Correct Answer: AC

#### **QUESTION 13**

You need to reset the database migration option (DMO) procedure due to a hardware failure. What are the

prerequisites if you want to use the DMO reset procedure?

There are 2 correct answers to this question

Response:

- A. The source database needs to be available.
- B. The SUM folder needs to exist.
- C. The before-downtime backup needs to be available.
- D. The cleanup procedure needs to be performed.

Correct Answer: AB

#### **QUESTION 14**

Your SAP HANA database is running in log mode "normal" and automatic log backups "enabled". With this

configuration, In which situations are the log segments backed up automatically?

There are 3 correct answers to this question.

Response:

- A. The log segment is full.
- B. The database is started.

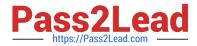

- C. The log segment is closed after exceeding the configured time threshold.
- D. The database is stopped.

Correct Answer: ABC

#### **QUESTION 15**

You created a restricted user in the DB1 database. Which commands must you use to convert the

restricted SAP HANA user to a standard SAP HANA user?

There are 3 correct answers to this question.

Response:

- A. ALTER USER ACTIVATE USER NOW
- B. ALTER USER ADD REMOTE IDENTITY AT DATABASE DB1
- C. ALTER USER ENABLE CLIENT CONNECT
- D. ALTER USER GRANT ROLE PUBLIC
- E. ALTER USER GRANT CREATE ANY ON OWN SCHEMA

Correct Answer: CDE

Latest C HANATEC 14 Dumps <u>C HANATEC 14 VCE</u> <u>Dumps</u> C HANATEC 14 Exam Questions